# CS 161 Intro to CS I

Begin Structs vs. Classes

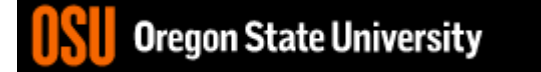

## Odds and Ends

- Demo Assignment #5 this week!!!
- Assignment #6 due Sunday
	- This assignment is not demoed!!!
- Final Exam next Thursday, 9:30am!
- Any questions on Assignment 6 or arrays?

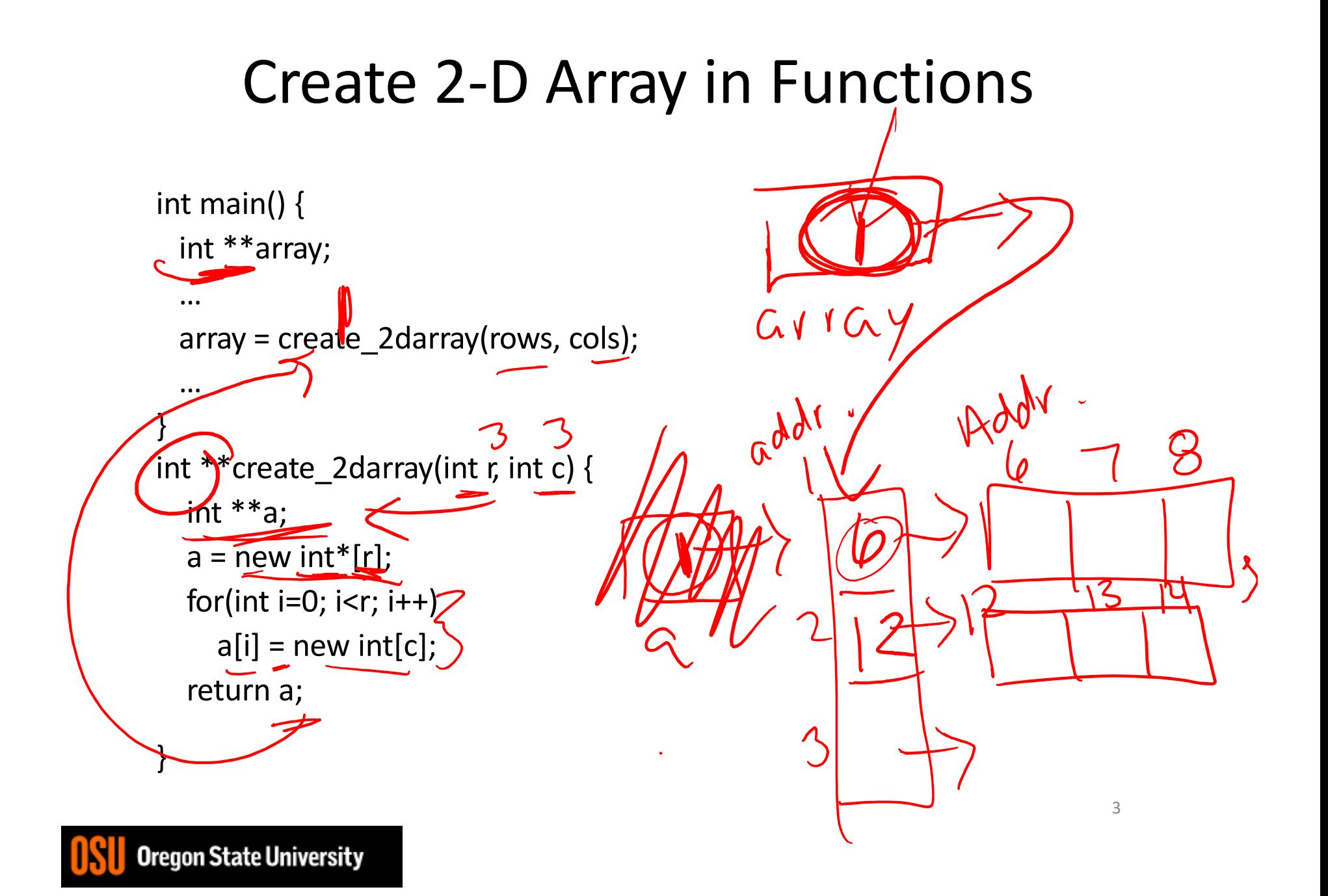

#### Create 2-D Array in Functions

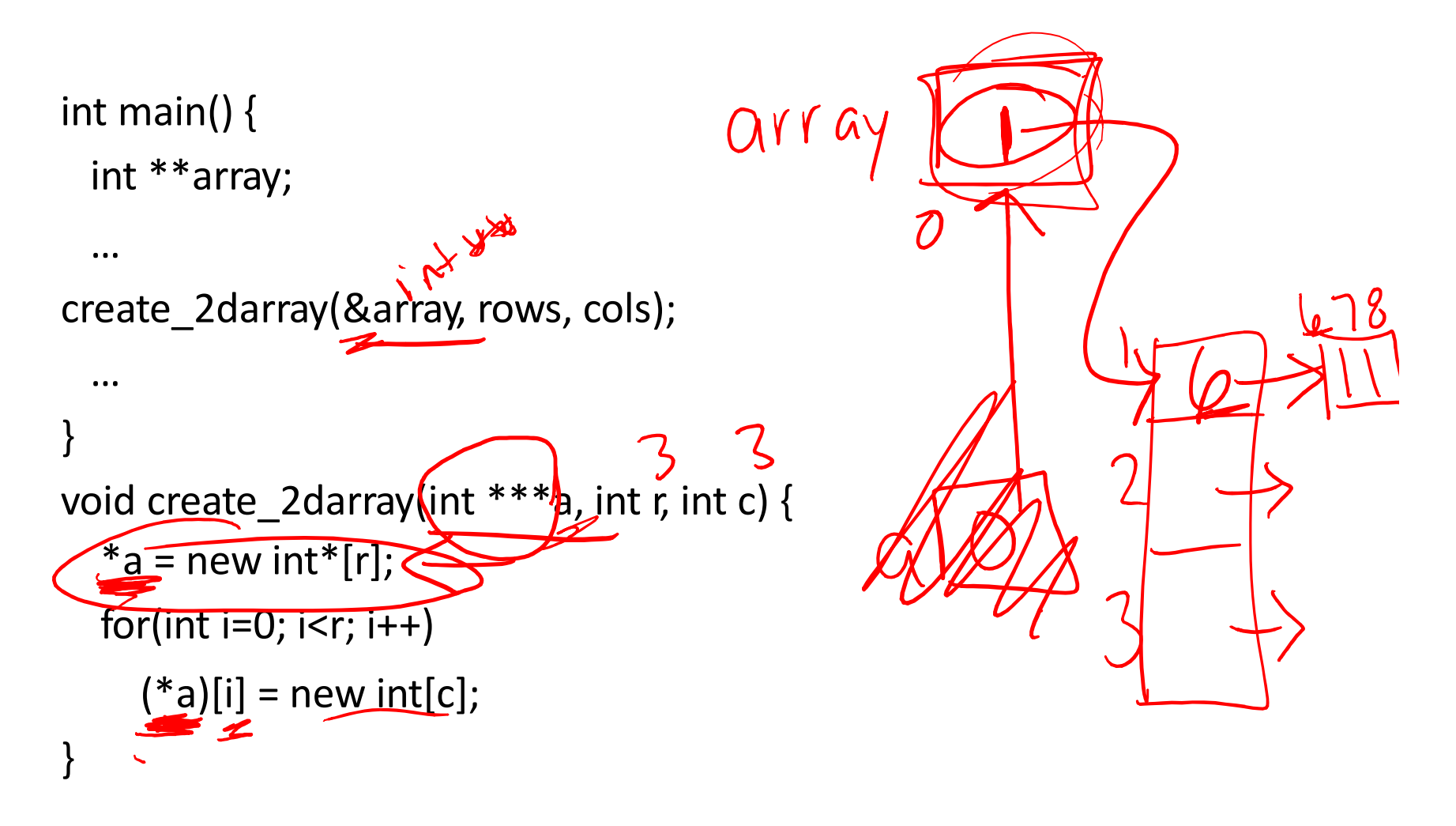

4

#### Create 2-D Array in Functions

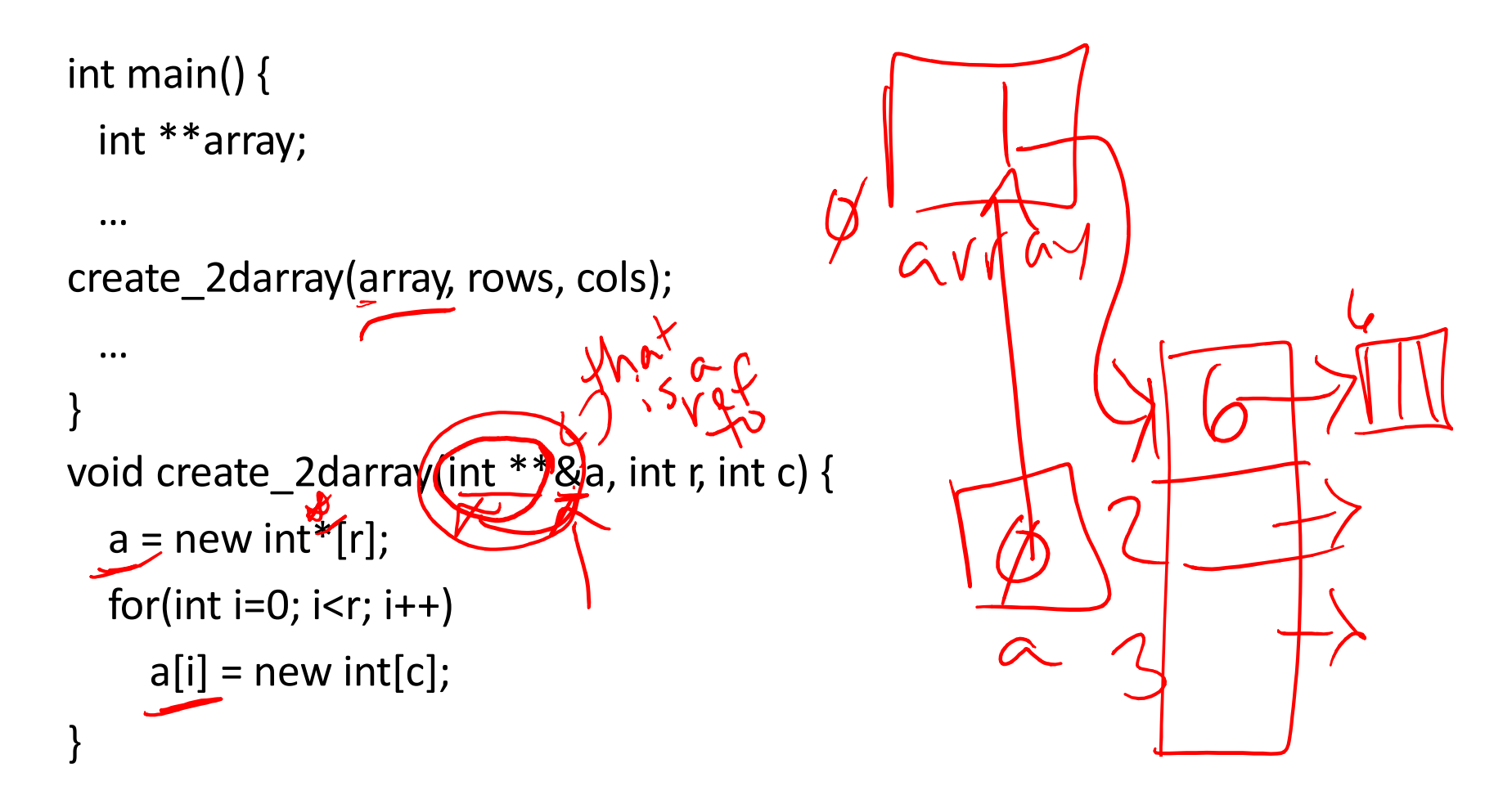

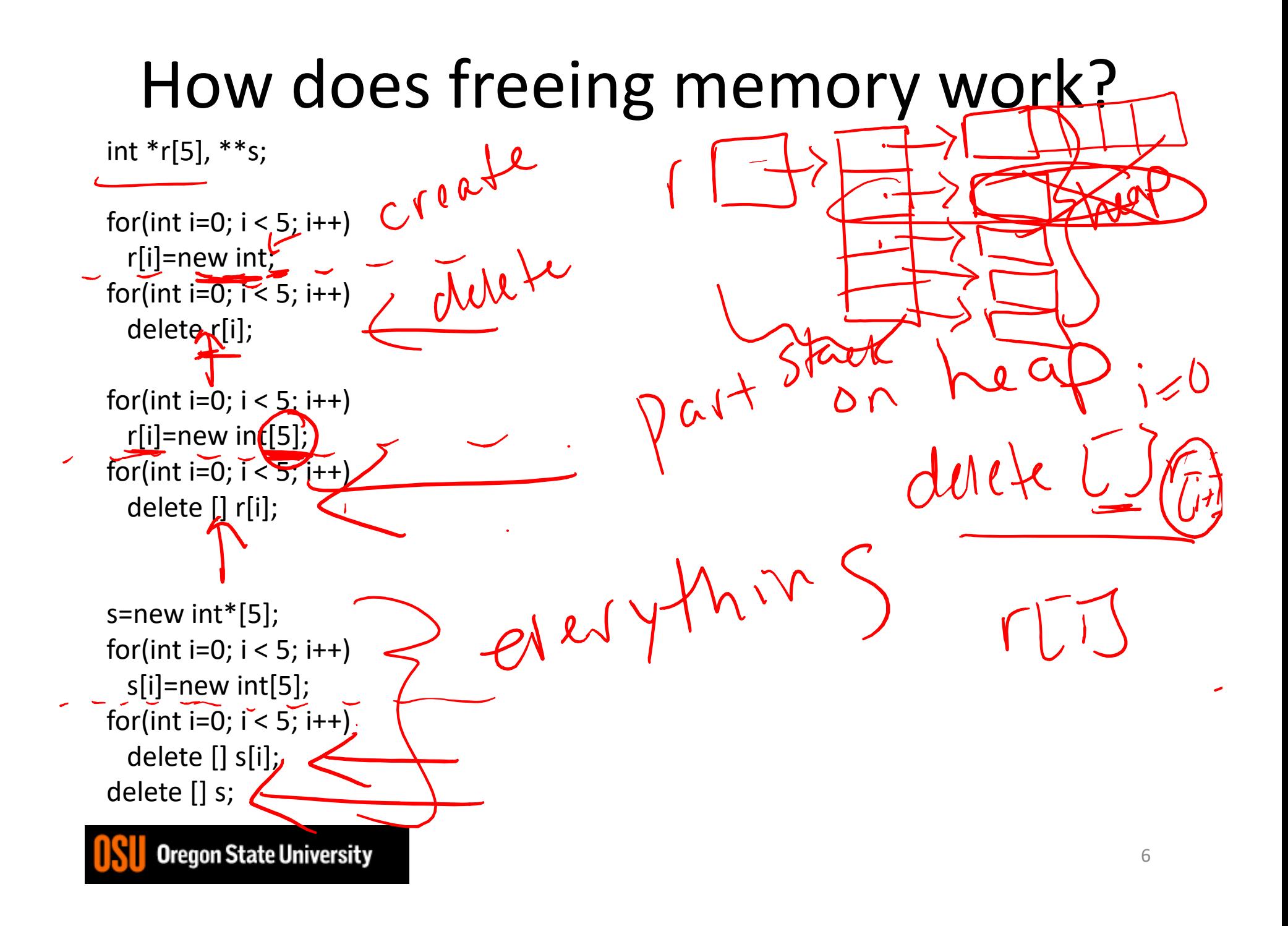

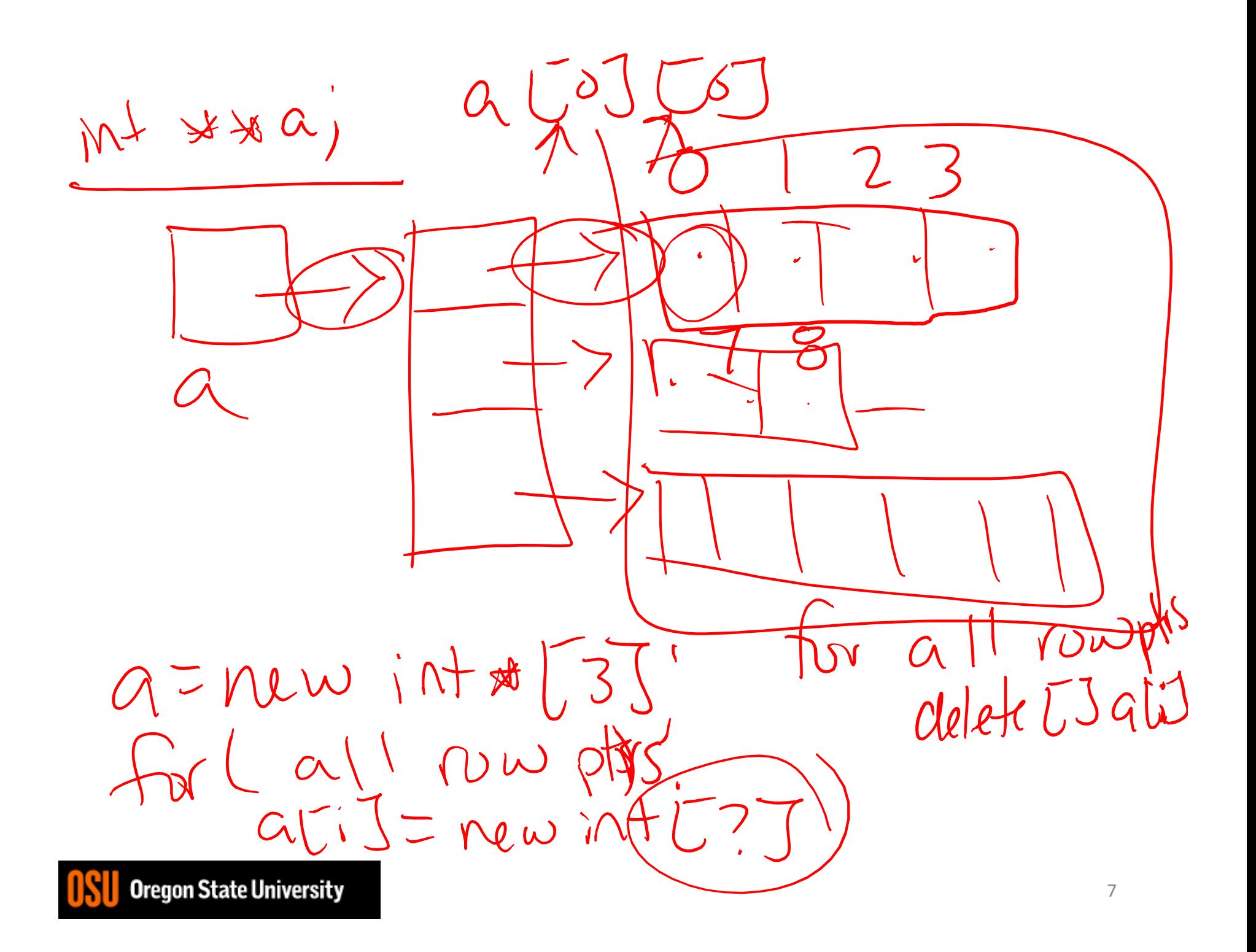

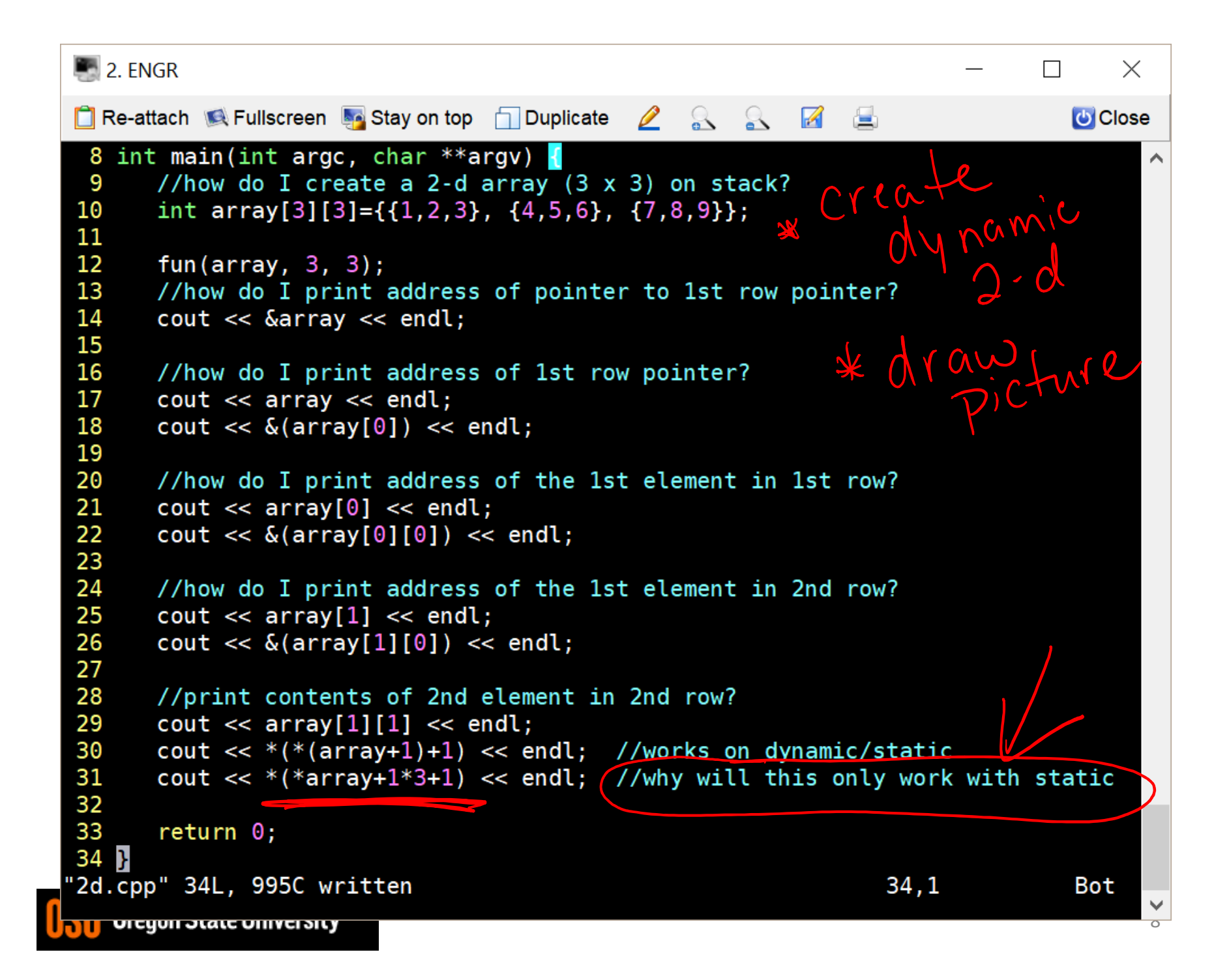

### Structures

- Data Structures So Far…
	- Variables
	- Arrays
- What if we want mixed types?
	- Record: name, age, weight, etc.
	- Use **struct** type

detined

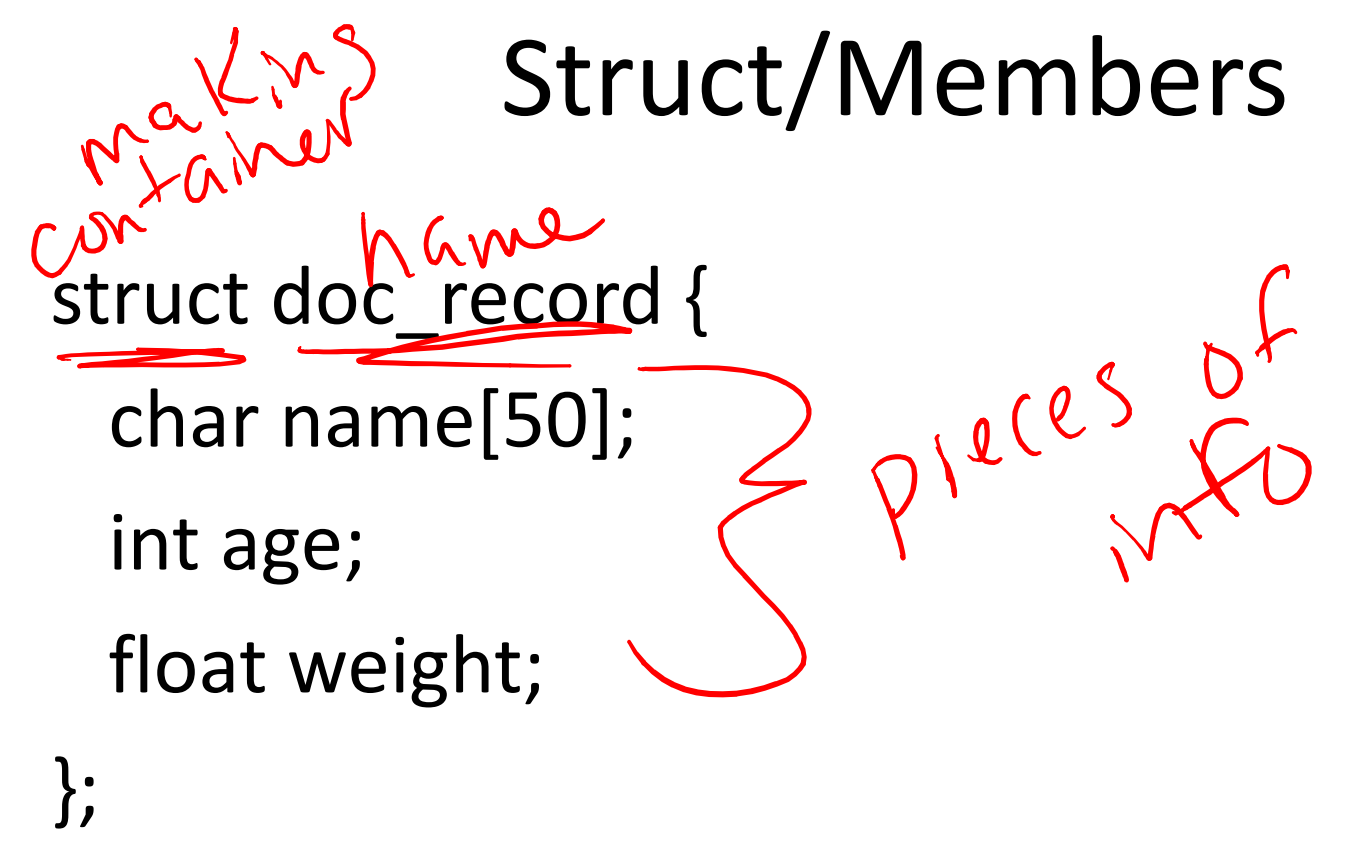

- What does this do?
- How do we use it?

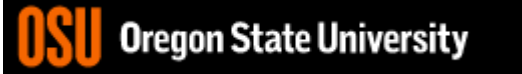

## Struct Type

#### struct doc\_record{

char name[50];

- int age;
- float weight;

}; //creates a user defined type, doc\_record

int main() { doc\_record garrett; //use it as a type

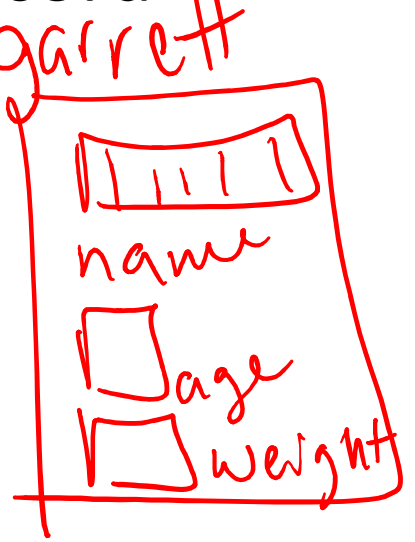

…

}